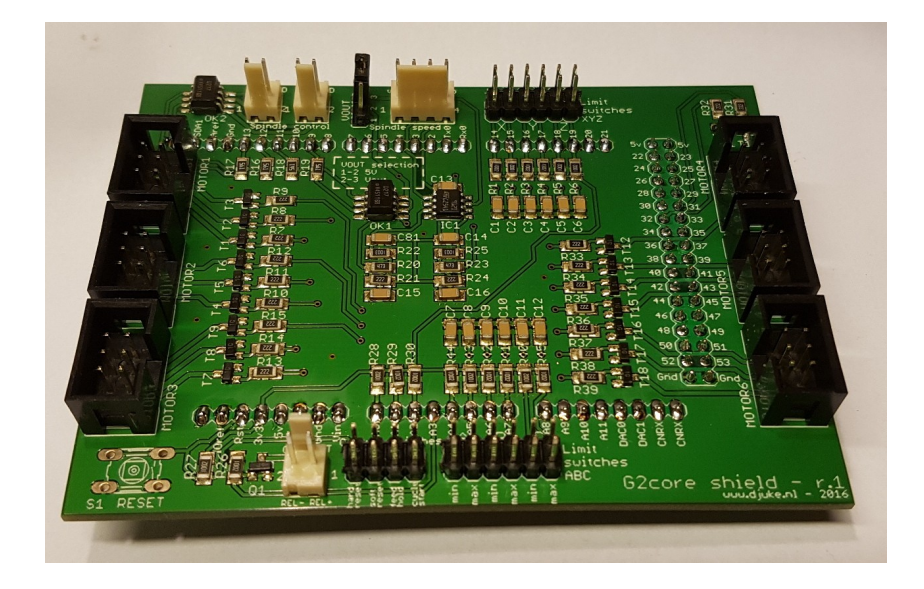

# **G2Shield**

Using TinyG2/G2core on an Arduino Due, connect up to 6 external stepper controllers with optocoupler inputs and limit switches for both XYZ and ABC direction. Onboard interface for common spindles and coolant relay.

## List of components

*SMD:*

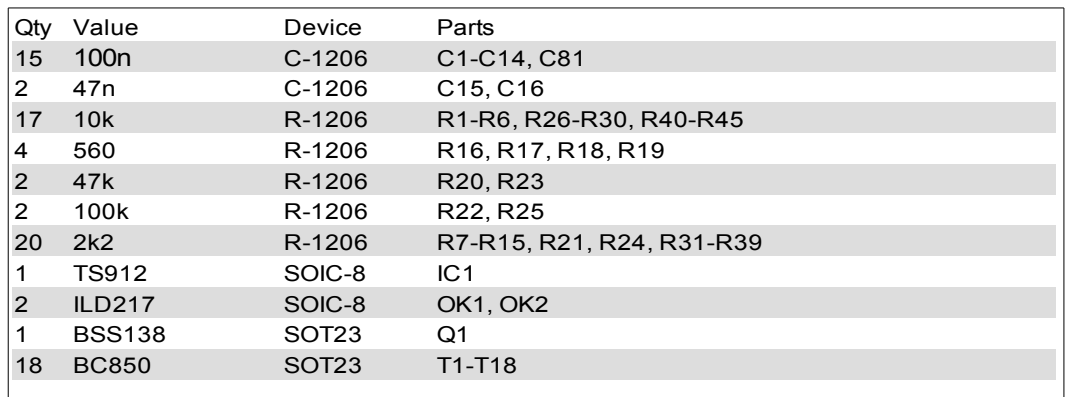

#### *Through-hole:*

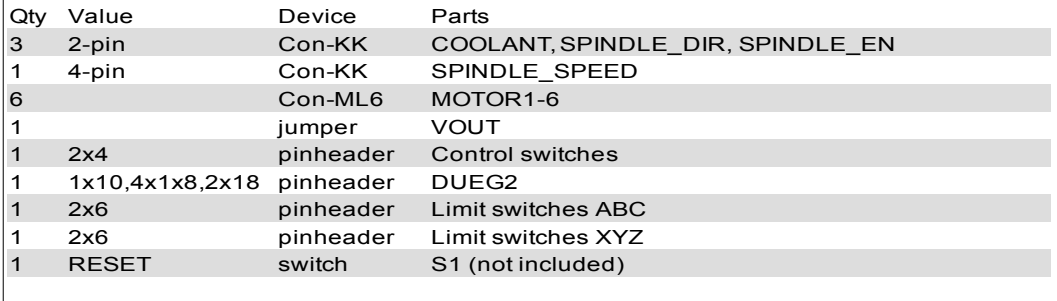

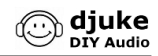

### **Introduction**

Thanks for buying this G2Shield kit! SMD components have been premounted for your convenience, so only the remaining through-hole parts need to be mounted. Make sure you read the complete instructions before you start mounting. Assembly can be done by an experienced hobbyist in about half an hour.

#### *List of components*

Please check if the list of components is complete. If desired, you can adapt them to your needs.

#### *Tools*

- Soldering iron and solder
- Multi-meter (voltage and resistance)
- Side-cutting pliers

#### *General instructions*

#### *Mounting*

With the SMD components premounted, mounting the remaining through-hole connectors is straightforward. As usual go from components with the lowest height to the highest height.

#### *External components*

Connect external components according to the instructions shown in the schematic:

- Stepper motors
	- For external stepper drivers with optocoupler inputs
	- Enable, direction, step/pulse interface
- Limit switches
	- 12 general purpose inputs, labeled as Xmin/max to Cmin/max on the pcb, G2core allows them to be freely configured
	- max 9 inputs supported currently by G2core
	- Both NC and NO suported by G2core
- Control switches
	- not yet supported by G2core
	- Coolant relay
		- For external 5V relays
- Spindle control
	- For external common VFD spindle controllers with direction, enable and voltage input for speed control
	- Direction, enable, speed interface
	- Onboard optocouplers
	- Two voltage outputs for controlling spindle speed (only first one supported by G2core)

#### *G2core software*

For a thorough introduction to the G2core software, please check the Synthetos website. A quick introduction on how to get G2core and use it in combination with the G2Shield:

<https://www.djuke.nl/en/support/18-cnc/46-using-g2-core>

#### *Testing*

Do not connect external components yet until below voltages are checked!

Connect the G2Shield on top of a Arduino Due with G2core

software. Power the Arduino Due using USB or external supply.

- The voltage between corresponding pins (1-2, 3-4 etc) of the limit switch inputs is 3.3V
- The voltage on pin 2,4,6 of the Motor connectors is  $5V$
- The voltage on COOLANT-1 is 5V

Now, the external components can be connected and tested from G2core.

#### *Schematic*

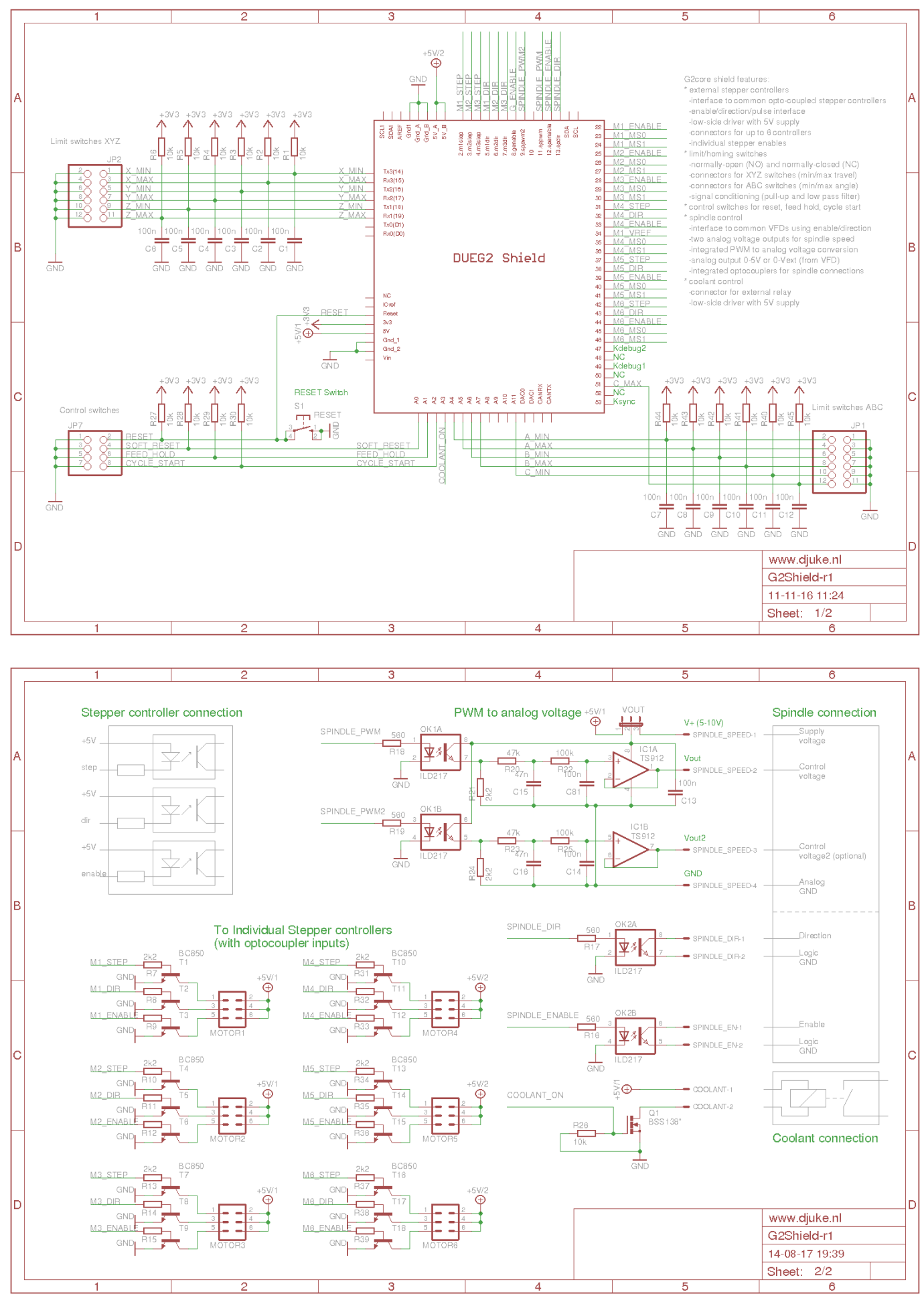